مرکز شاہدو  $\mathcal{S}_{\ell \vee \ell}$  and ,

كارتامه سلامت روان داتشجويان سال تحصيلى ١٣٠٠-١٣٩٩

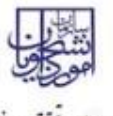

وزارت علوم، تختيتت وخاوري وترشاه دوسلات

 $\prec$ 

دانشجوي كرامى با تبریک و عرض خیر مقدم به مناسبت ورود شما به خانواده بزرگ آموزش عالی ایران ، خواهشمند است، فرم حاضر را به مرکز مشاوره دانشكاه تحويل دهيد. بدیهی است پس از تحویل فرم و ممهور شدن أن توسط مركز مشاوره و ارائه به اداره كل أموزش دانشگاه ، فرأيند ثبت نام شما تکمیل خواهد شد. اداره كل أموزش دانشكده اطلاعات با سلام و احترام به استحضار می رساند ، أقای <del>الله با این ا</del>دانشجوی رشته مهندسی حمل و نقل و ترافیک شهری (علمی کاربردی) جهت تکمیل فرأیند کارنامه سلامت به مرکز مشاوره دانشگاه مراجعه کرده است و برای انتخاب واحد ترم بعد معرفی می شود .

مهرو امضاء مركز مشاوره

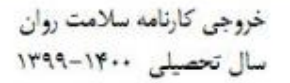

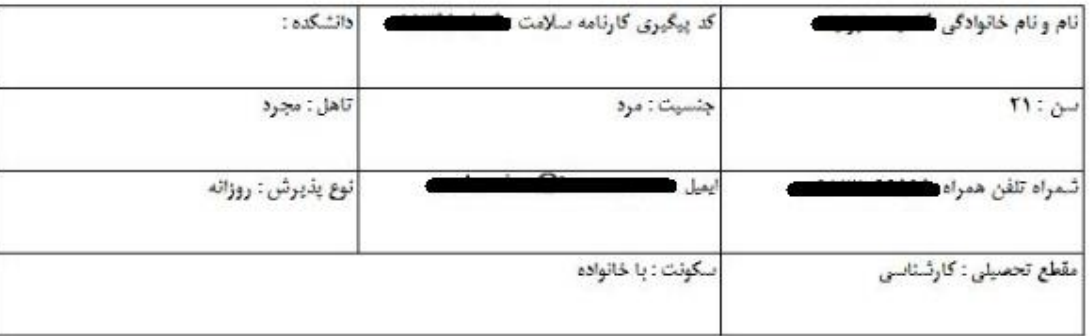

**تصویر -8نمایش کارنامه سالمت روان و اقدام به چاپ**

پس از مشاهده و چاپ خروجی کارنامه سالمت روان ، بایستی جهت مهر نمودن نتیجه تست و معرفی نامه به آموزش، در خارج از سیستم، به مرکز بهداشت دانشگاه مراجعه نمایید. به این ترتیب فرایند خاتمه می یابد. الزم به ذکر است در صورتی که هنوز فرم کارنامه سالمت جسم را تکمیل نکرده اید، نسبت به تکمیل آن از طریق منوی خدمات اقدام فرمایید.(

در صورت دریافت پیغام جهت مراجعه به پورتال، برای مشاهده وضعیت خود اقدام نمایید. از طریق پورتال سازمان امور دانشجویان سربرگ کارتابل را انتخاب نمایید.)تصویر 9(